# Inclass 20: Principal Component Analysis

[SCS4049] Machine Learning and Data Science

Seongsik Park (s.park@dgu.edu)

Department of Artificial Intelligence, Dongguk University

### Dimensional reduction are almost constant, while others are highly correlated to  $\sim$

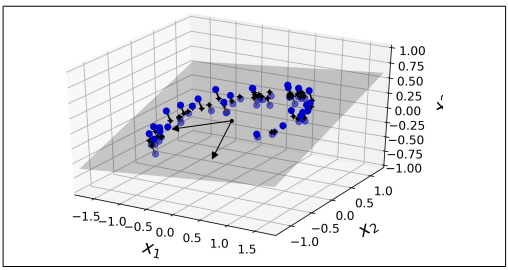

*Figure 8-2. A 3D dataset lying close to a 2D subspace*

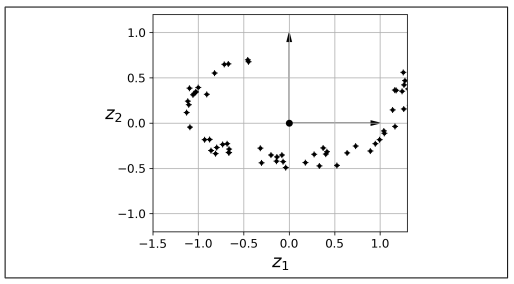

Figure 8-3. The new 2D dataset after projection

Covariance measures the strength of the linear relationship between two variables

$$
\sigma_{xy} = \mathbb{E}[(x - \mu_x)(y - \mu_y)] \tag{1}
$$

Covariance matrix *C* for multivariate random variable *X*

$$
C_{ij} = E[(x_i - \mu_i)(x_j - \mu_j)]
$$
 (2)

#### Preserving the variance **community**  $\sigma$

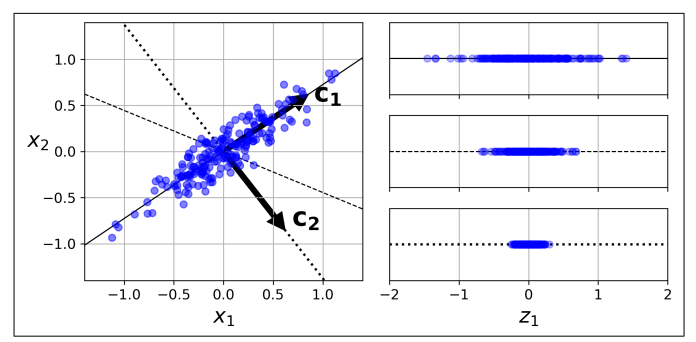

first need to choose the right hyperplane. For example, a simple  $2$  dataset is  $\alpha$ 

*Figure 8-7. Selecting the subspace onto which to project*

### Principal component analysis **(**PCA**)**

For given data  $x_1, x_2, ..., x_N \in \Re^D$ 

- 1. create a matrix  $X \in \Re^{D \times N}$  with one column vector per each sample
- 2. covariance matrix  $\Sigma = \mathrm{E}\big[(X \mathrm{E}(X))(X \mathrm{E}(X))^T\big] \in \Re^{D \times D}$
- 3. find singular vectors and singular values of  $\Sigma$
- 4. principal components = largest singular values and vectors

## Principal component analysis **(**PCA**)**

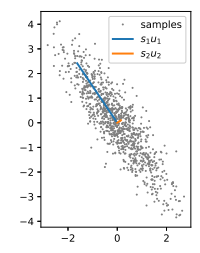

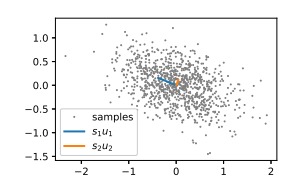

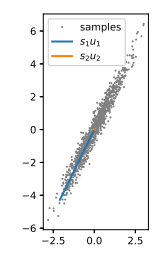

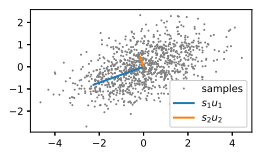

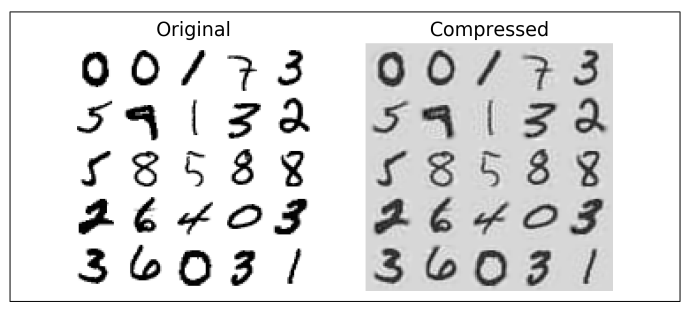

*Figure 8-9. MNIST compression preserving 95% of the variance*